### Algorithme à utiliser :

Comparaison de 2 nombres consécutifs.

Si le nombre de droite est inférieur au nombre de gauche, on les permute. Et on recommence au début du tableau.

Si ce n'est pas le cas, on passe aux nombres suivants.

On répète tant que le tableau n'est pas trié.

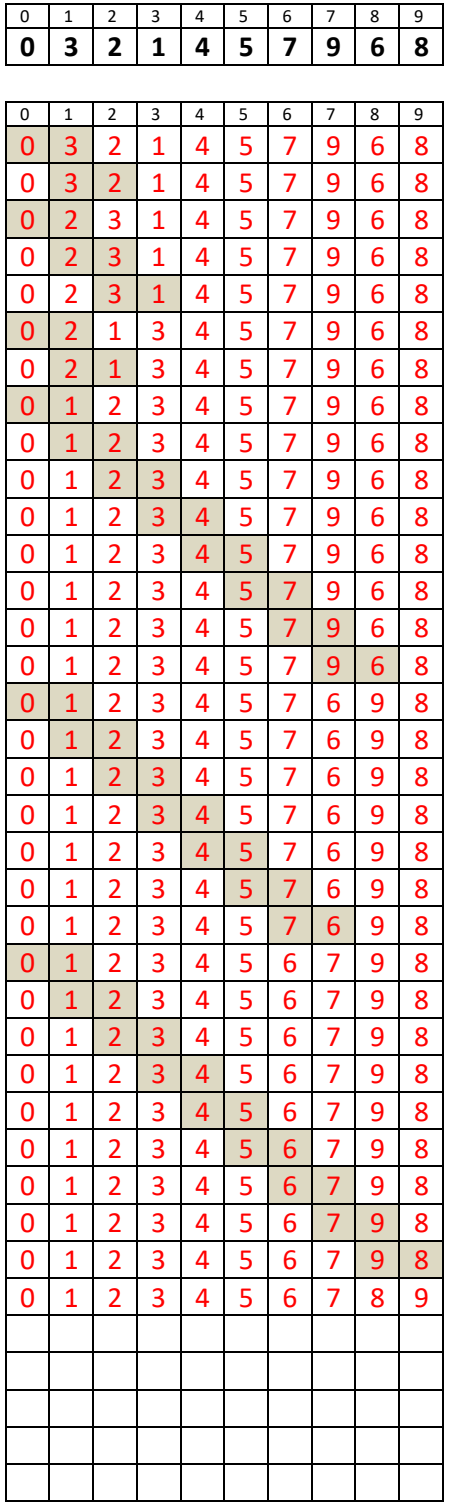

# Algorithme à utiliser :

Comparaison de 2 nombres consécutifs.

Si le nombre de droite est inférieur au nombre de gauche, on les permute. Et on continu jusqu'à la fin du tableau.

Si ce n'est pas le cas, on passe aux nombres suivants.

On répète tant que le tableau n'est pas trié.

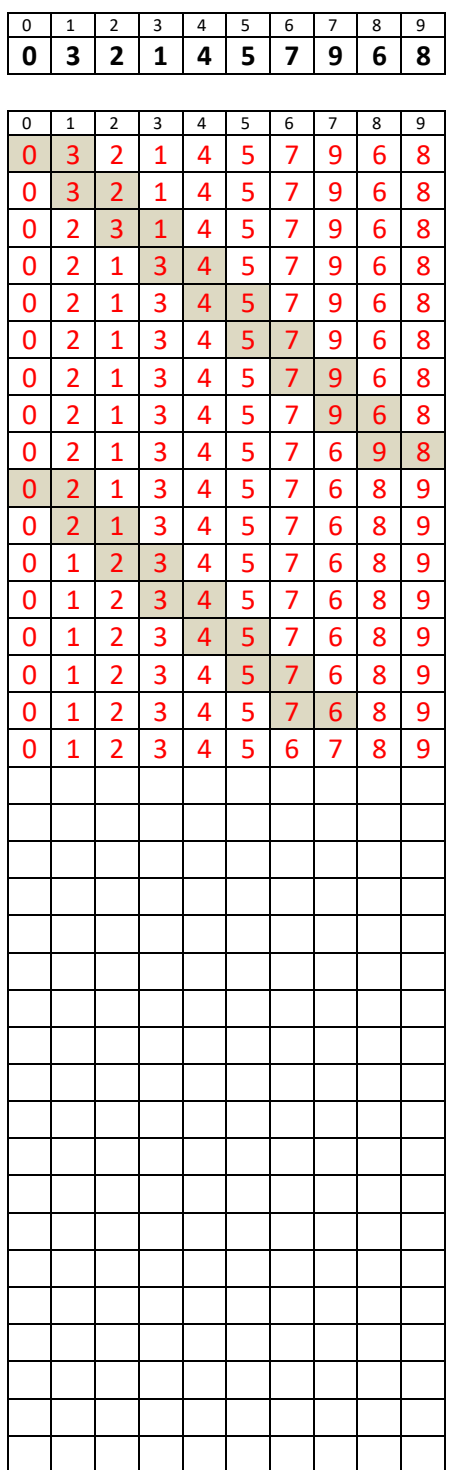

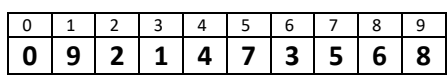

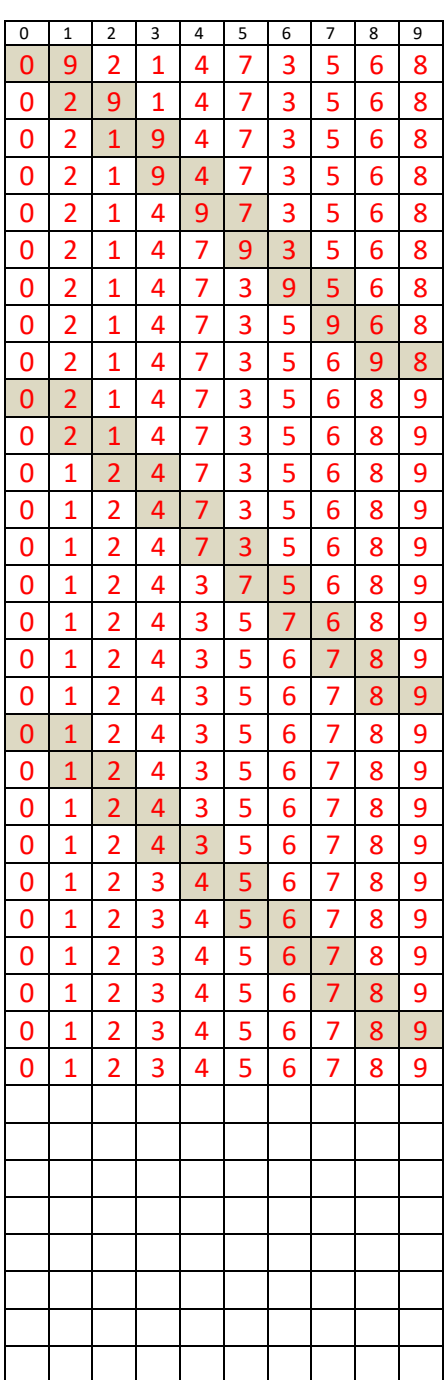

## Algorithme à utiliser :

Comparaison de 2 nombres consécutifs.

Si le nombre de droite est inférieur au nombre de gauche, on les permute. Et on continu jusqu'au dernier des nombres que l'on a trié.

Si ce n'est pas le cas, on passe aux nombres suivants.

as trié.

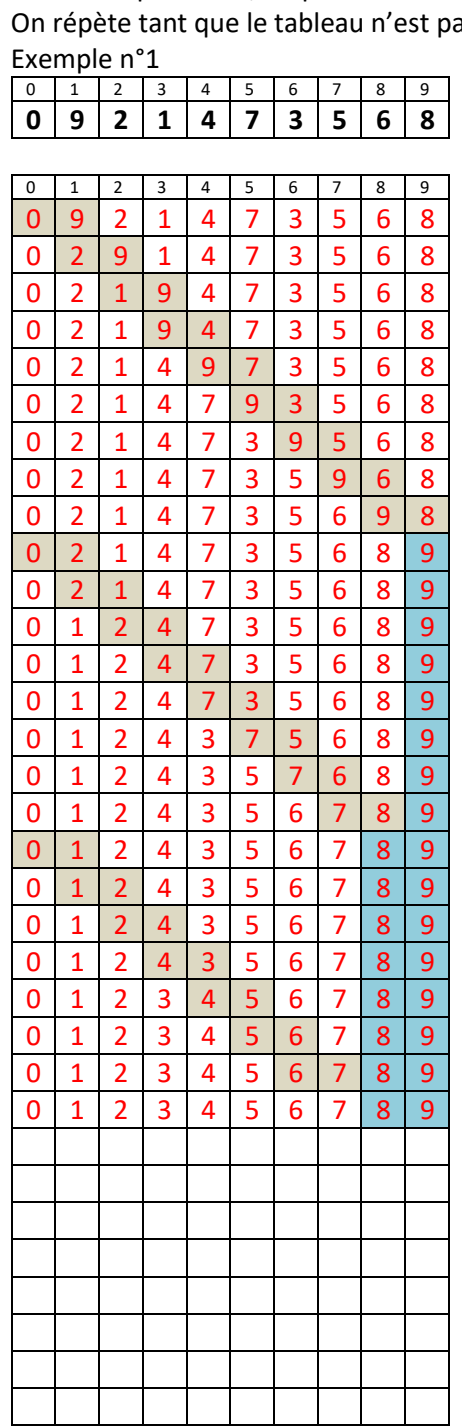

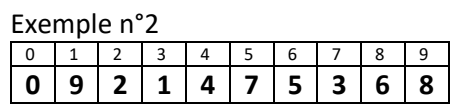

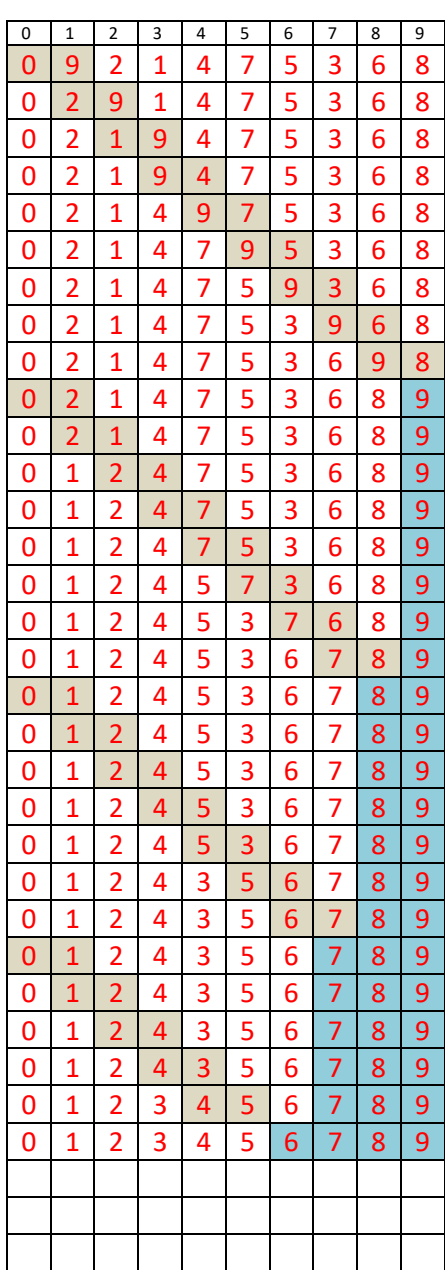

Exemple n°3

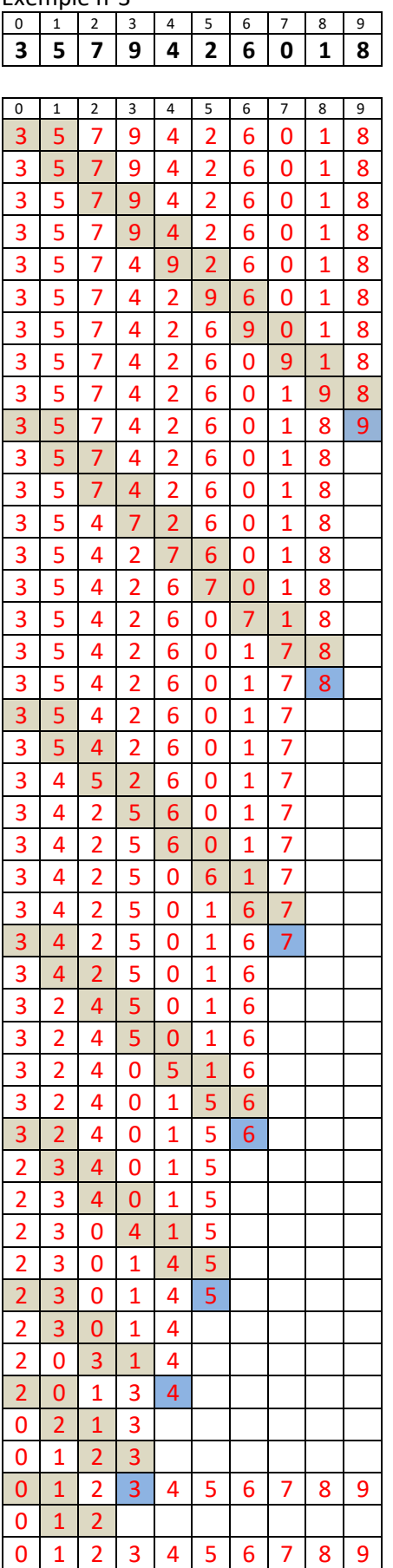

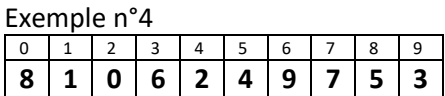

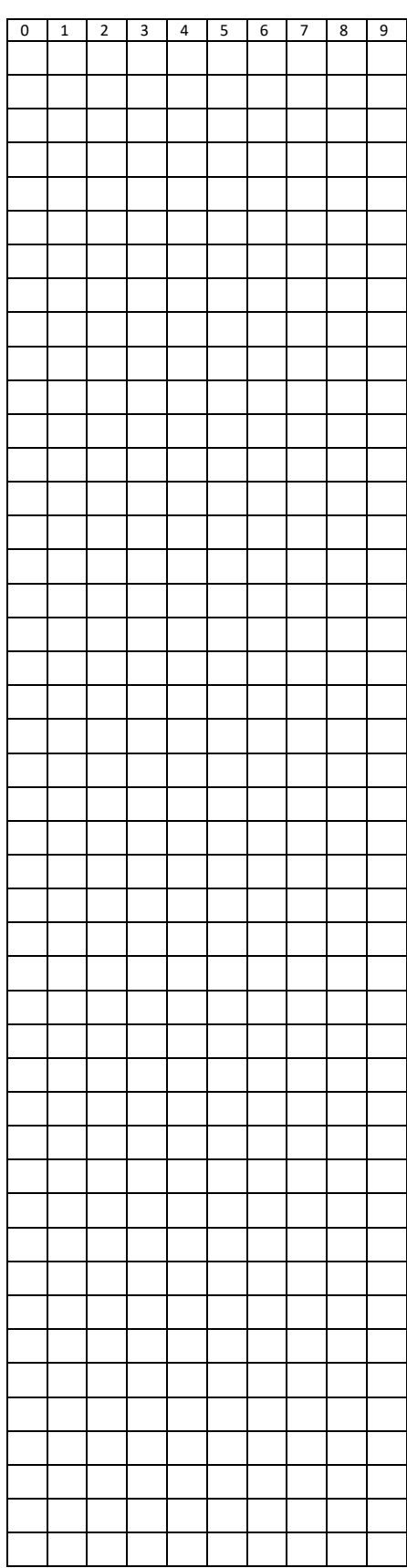

## Algorithme à utiliser

On va de gauche à droite.

Si le nombre de droite est inférieur au nombre de gauche, on les permute. Et on continu jusqu'au dernier des nombres que l'on a déjà trié.

Si ce n'est pas le cas, on passe aux nombres suivants.

On va de droite à gauche.

Si le nombre de droite est inférieur au nombre de gauche, on les permute. Et on continu jusqu'au dernier des nombres que l'on a déjà trié.

Si ce n'est pas le cas, on passe aux nombres suivants.

On répète tant que le tableau n'est pas trié.

Exemple

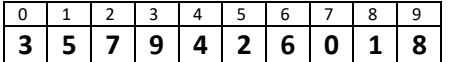

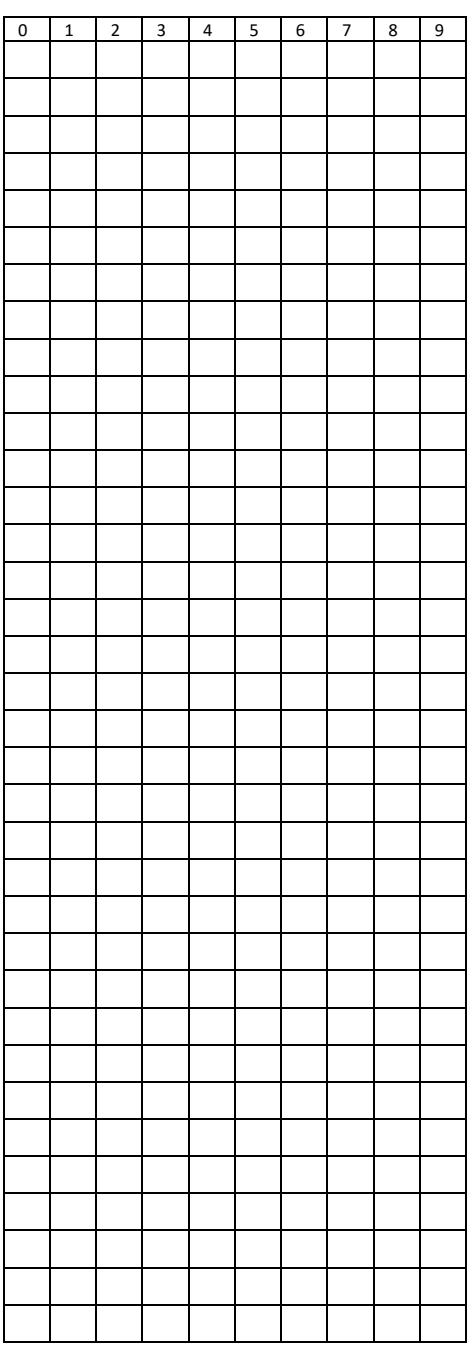

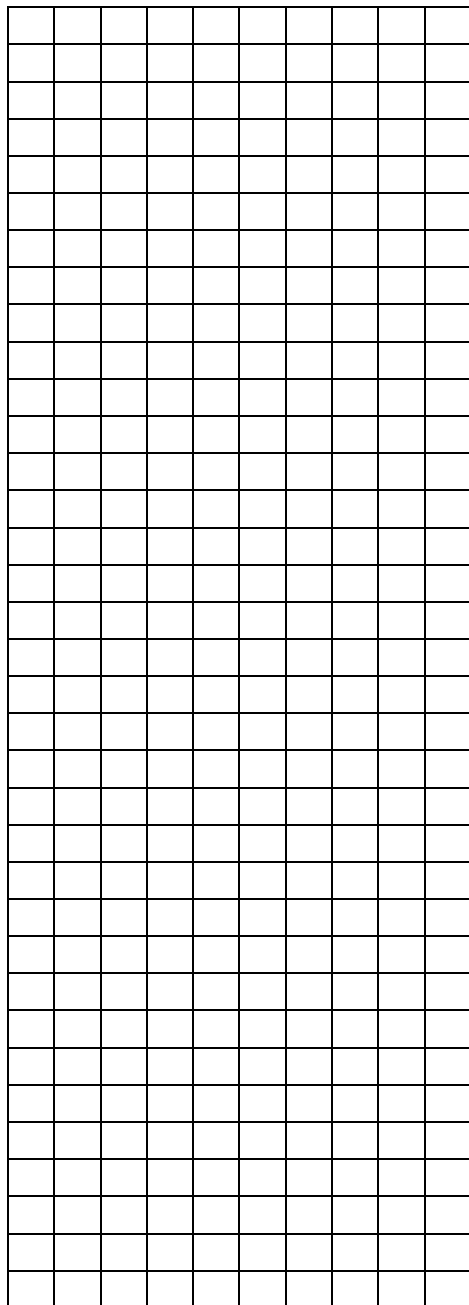

#### **Synthèse**

Pour les traitements du tableau à 10 cases, il faut connaitre les indices des cases,

On s'aperçoit que le choix de l'algorithme va permettre d'optimiser la rapidité à trouver des solutions.

Donc avant de commencer le moindre programme, il faut y réfléchir avant de commencer à coder.